## **HOW TO CALCULATE VOLUMES IN FIELDGENIUS**

Volumes from a datum - calculate volume of excavation of basement down to level 92.9

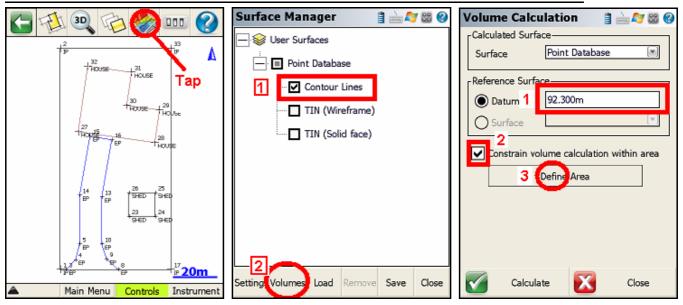

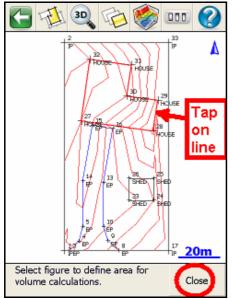

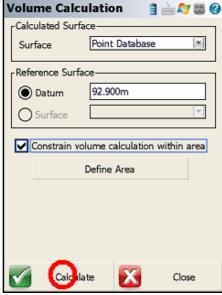

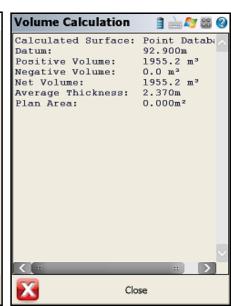

## Volumes between two surfaces - calculate volume of berm created from excavation of basement

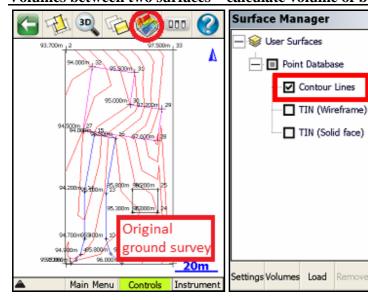

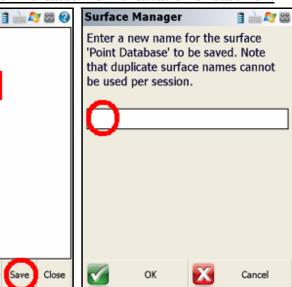

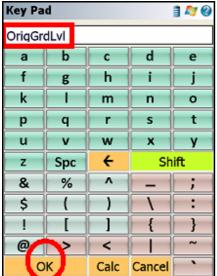

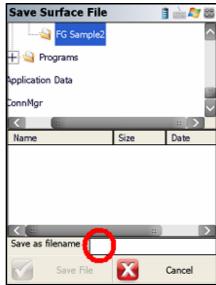

Save

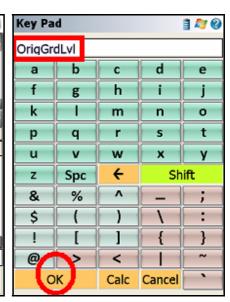

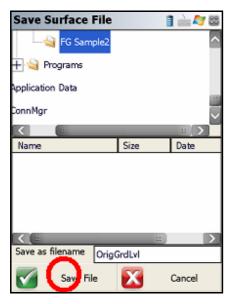

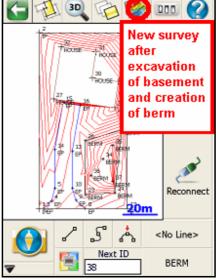

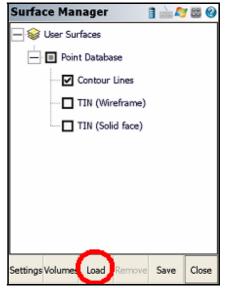

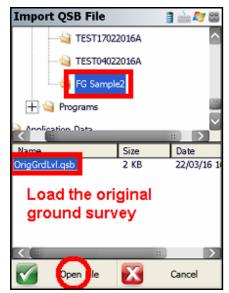

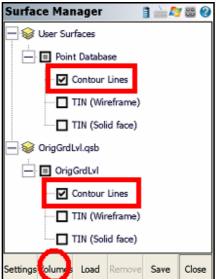

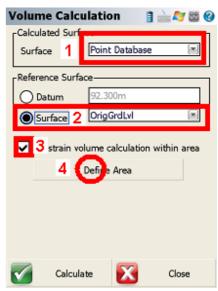

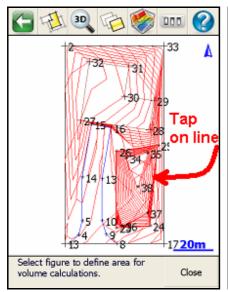

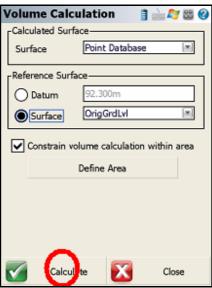

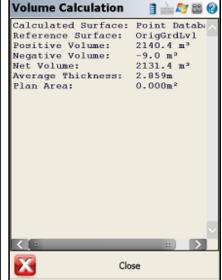